# **Kurukshetra University, Kurukshetra** (Established by the State Legislature Act XII of 1956) ("A+" Grade, NAAC Accredited) **Centre for IT And Automation Online Summer Internship Program**

To prepare students for successful professional careers both in industry, academics and as entrepreneur, and to provide service to the nation as a good human being, Kurukshetra University has initiated a core-industry oriented Summer Internship Program in Collaboration with Code Quotient through which students can be engaged in learning, understanding and apply new ideas.

Kurukshetra University in Collaboration with Code Quotient announces the following three courses for 6 Weeks of Project based Online LIVE Summer Internship Program

- 1. Data Structure
- 2. Web Development
- 3. Cloud Computing

Here are the Highlights of the program

#### **Fee**

There will be no FEE for the course, all the courses will be FREE of cost.

#### **Eligibility**

These all courses will be open for admission to any student of University/College having the basic Knowledge of computer Programming

#### **Admission**

Admission to all these courses will be made strictly through online test and there will be 40 seats in each course

#### **Syllabus for online Test**

A basic coding test will be conducted for selecting the students. Students needs to be familiar with basics of coding like conditions, loops, arrays & functions etc.

**Note:** In view of COVID-19 pandemic, a student desirous of taking admission in the course will appear for online test from home. Link for the online test will be provided to all the students who register for the online summer internship program. Time and other details will be provided to student on the registered mail address.

### **Duration**

All the above courses will be of 35-40 days duration. The exact weekly schedule is available at the end of this document.

### **How to Apply**

All the candidates who desire to take admission will have to apply on the Registration link: <http://forms.gle/6H7CU2gMRQNgYozz5>

## **Important Dates & Deadlines**

**Start of Registration**: 13- July-2020

**End of Registration**: 23- July- 2020

(Registration at: [http://forms.gle/6H7CU2gMRQNgYozz5\)](http://forms.gle/6H7CU2gMRQNgYozz5)

**Online test date**: July 25, 2020 **Declaration of Results of online Test**: July 27, 2020 **Start of Internship**: July 29, 2020

# **Weekly Schedule of the Course**

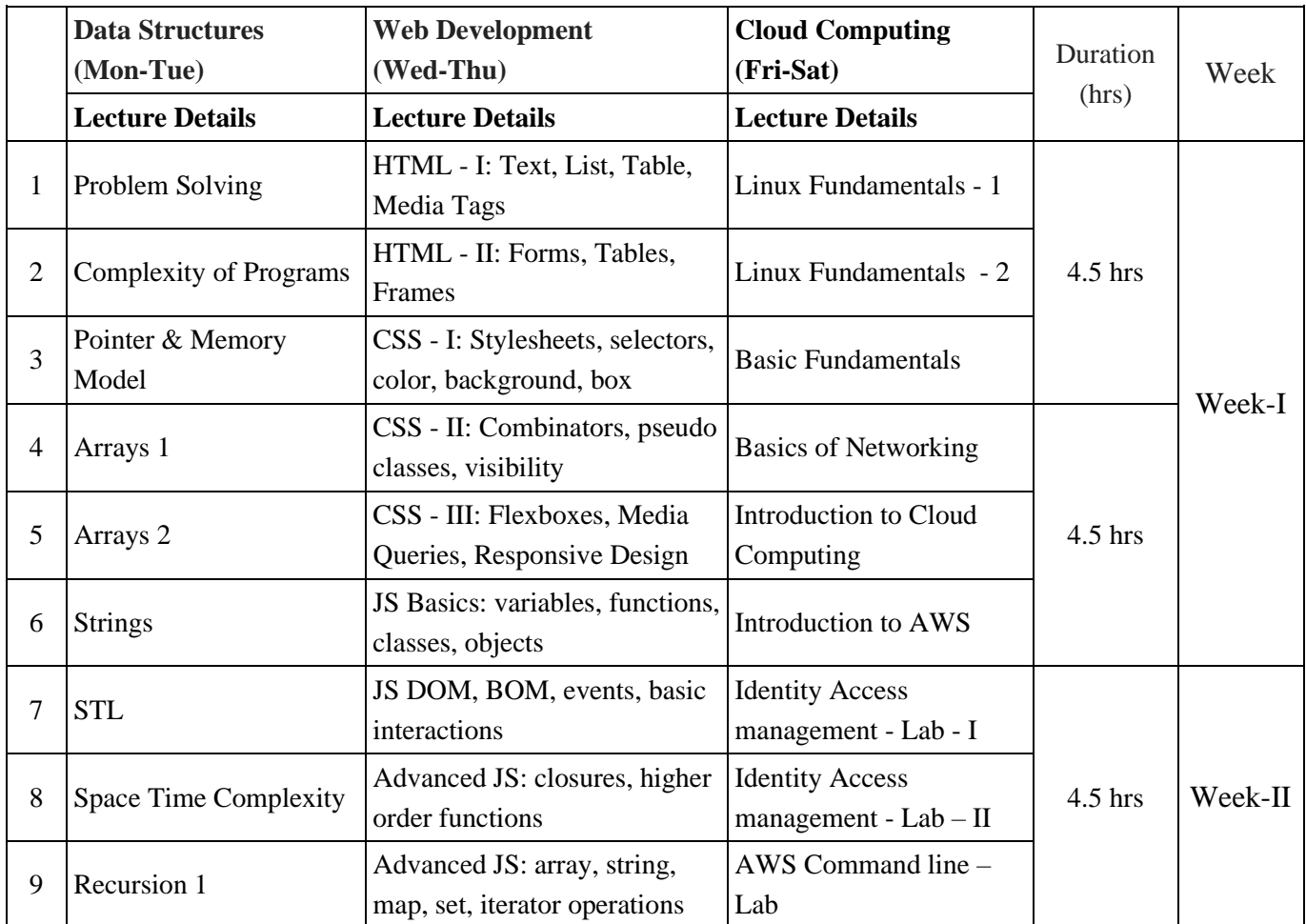

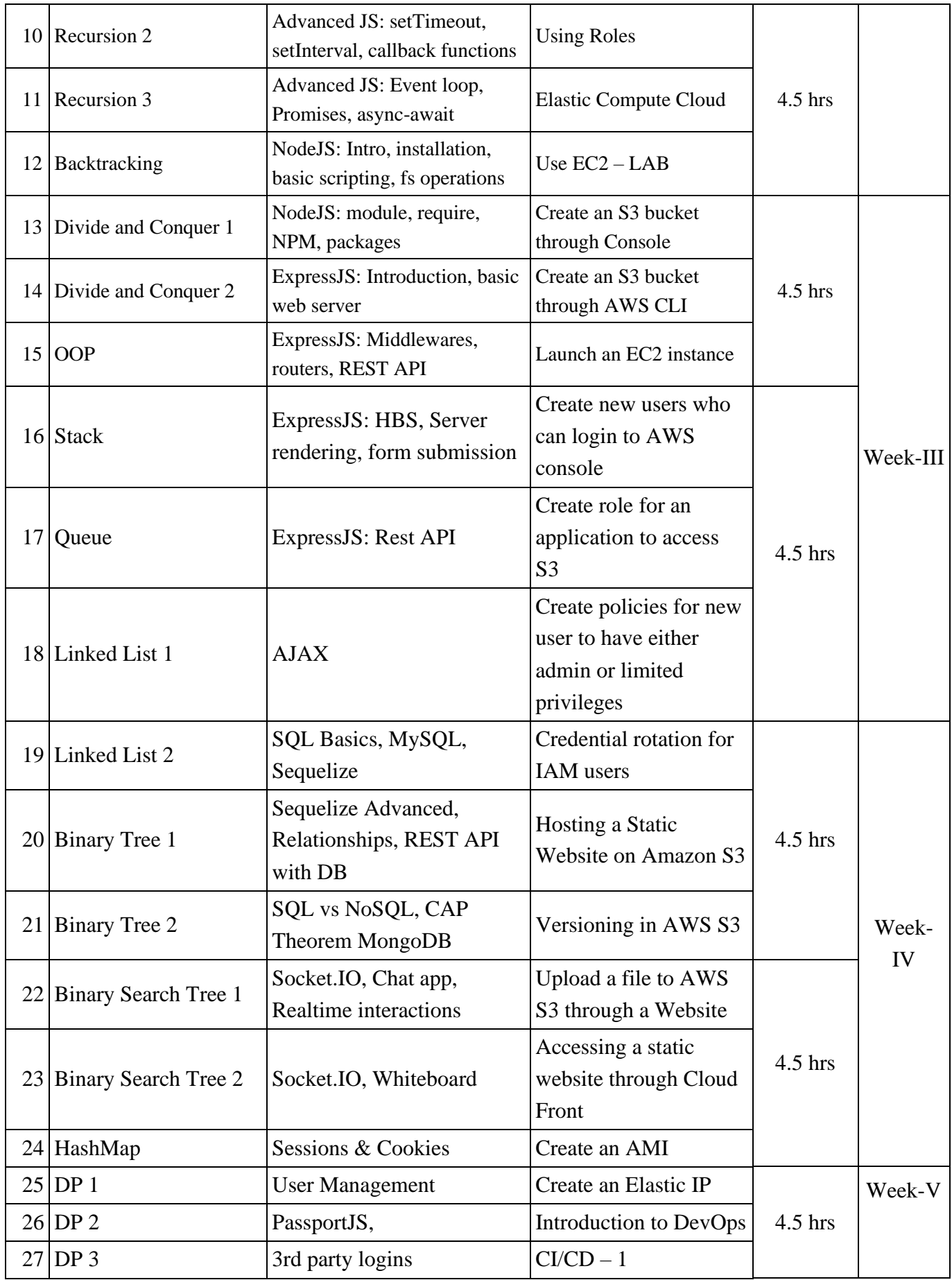

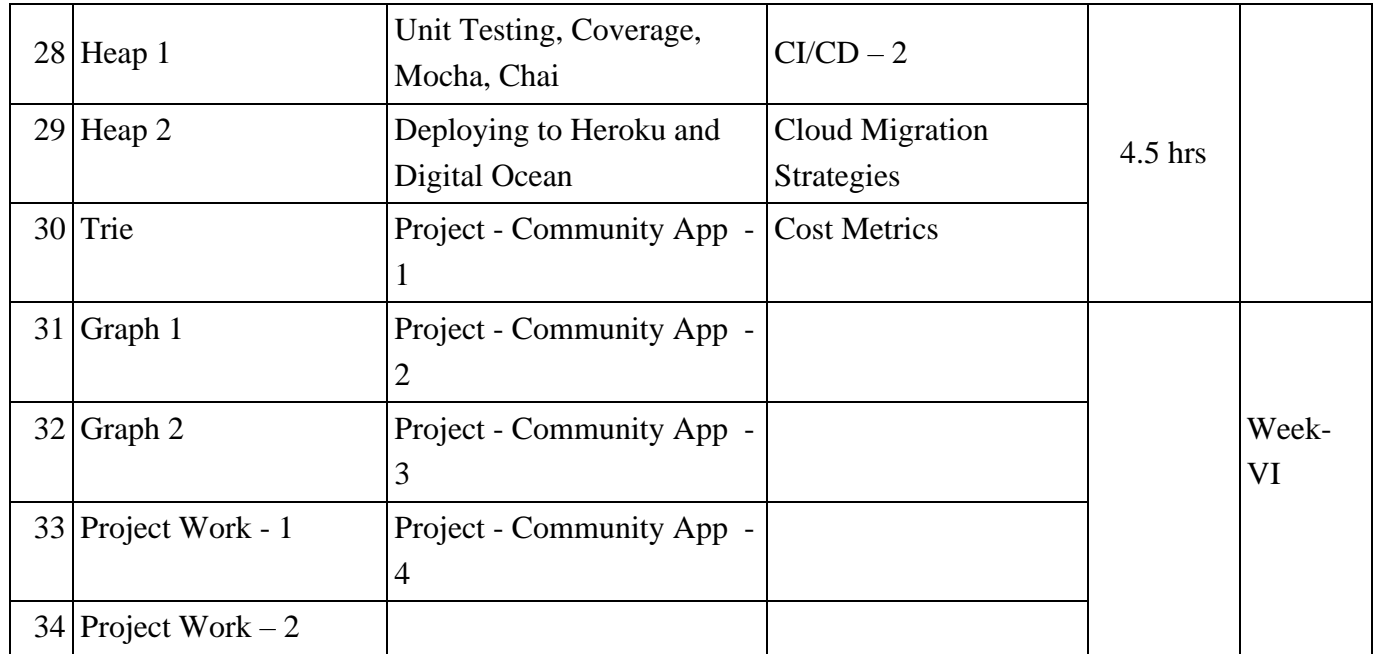

Note: This is the Tentative Schedule. It may change as per the availability of different resources.